**LUCRAREA Nr. 6** 

# REZOLVAREA ECUAȚIILOR ȘI SISTEMELOR DE **ECUATII ALGEBRICE**

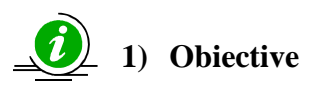

Prezentarea si dezvoltarea modului de rezolvare a ecuatiilor algebrice și sistemelor de ecuații algebrice utilizând produsul Matlab, cu scopul însușirii cunoștințelor de către utilizatori.

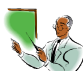

# 2) Noțiuni teoretice

### 2.1. Rezolvarea sistemelor liniare de ecuații

Fie sistemul liniar de  $n$  ecuatii cu  $n$  necunoscute:

 $a_{11}x_1 + a_{12}x_2 + ... a_{1n}x_n = b_1$  $a_{21}x_1 + a_{22}x_2 + ... a_{2n}x_n = b_2$  $a_{n1}x_1 + a_{n2}x_2 + ... a_{nn}x_n = b_n$ 

Se defineste matricea coeficientilor sistemului astfel:

$$
A = \begin{bmatrix} a_{11} & a_{12} & \dots & a_{1n} \\ a_{21} & a_{22} & \dots & a_{2n} \\ \dots & \dots & \dots & \dots \\ a_{n1} & a_{n2} & \dots & a_{nn} \end{bmatrix}
$$
, iar vectorul termenilor liberi  $b = \begin{bmatrix} b_1 \\ b_2 \\ \dots \\ b_n \end{bmatrix}$ .

Sistemul de  $n$  ecuații cu  $n$  necunoscute este descris de ecuația matriceală:

$$
A\cdot X=b\,,
$$

unde:

• A este matricea coeficientilor necunoscutelor, cu dimensiunea  $n \times n$ ;

- **b** este matricea termenilor liberi, cu dimensiunea  $n \times 1$ ;
- **X** este matricea necunoscutelor, cu dimensiunea  $n \times 1$ ;.

Rezolvarea sistemului de ecuatii presupune determinarea matricei *X*, care conține soluția sistemului de ecuații, deci:

 $X = inv(A) \cdot B$  sau  $X = A \setminus b$ .

Funcția de referință Matlab pentru rezolvarea sistemelor liniare de ecuatii este *linsolve*. Cu această functie, rezultă matricea *X*:

 $X = \text{linsolve}(A, b)$ 

care contine vectorul coloană al solutiilor sistemului.

#### **2.2. Rezolvarea ecuatiilor algebrice**

Forma generală a unei ecuatii algebrice este următoarea:

 $a_n \cdot x^n + a_{n-1} \cdot x^{n-1} + \dots + a_1 \cdot x + a_0 = 0,$ 

unde:

- *n* este gradul ecuatiei;
- $-a_k$  sunt coeficienții polinomului, care pot fi numere reale sau complexe;
- $-p(x)$  este polinomul asociat ecuației algebrice și definit prin

 $p(x) = a_n \cdot x^n + a_{n-1} \cdot x^{n-1} + ... + a_1 \cdot x + a_0,$ 

Rezolvarea ecuației presupune determinarea tuturor rădăcinilor polinomului asociat. Funcția Matlab care determină rădăcinile polinoamelor este *roots* şi se apelează cu sintaxa:

#### *R=roots(C)*

unde,  $C$  este vectorul linie care contine coeficienții polinomului, în ordine descrescătoare a puterilor variabilei. Prin conventie, MATLAB stochează rădăcinile în vectori coloană

Funcția Matlab *poly* determină coeficienții unui polinom ale cărui rădăcini sunt cunoscute. Se apelează cu sintaxa:

#### *C=poly(R)*

unde,  *este vectorul coloană care conține rădăcinile polinomului.* 

 $Observe$ *ie: Funcțiile poly și roots sunt funcții inverse.* 

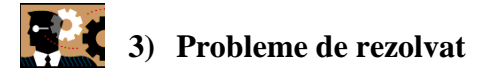

## **3.1.** Să se rezolve sistemele liniare de ecuații

1) 
$$
\begin{cases} x_1 - 2x_2 + x_3 = 1 \\ x_1 - x_2 + 3x_3 = 0 \\ -x_1 + 2x_2 + 3x_3 = -1 \end{cases}
$$

$$
\sqrt{2+1} \cdot x + \sqrt{3} \cdot y + \frac{3}{\sqrt[3]{5}} \cdot z = 1
$$
  
2)
$$
\sqrt{x - \frac{1}{\sqrt{7}}} \cdot y - \sqrt{e^{\pi}} \cdot z = e
$$

$$
\sqrt{11} \cdot y + \sqrt[3]{7} \cdot x + 4 \cdot z = 0
$$

3)
$$
\begin{cases}\n3 \cdot x + 2 \cdot y - 7 \cdot z + t = 2 \\
-2 \cdot x + 4 \cdot z - 2 \cdot t + y = 1 \\
-x + 3 \cdot t - 2 \cdot y + z = -1 \\
2 \cdot t - y + 3 \cdot x - 4 \cdot z = -3\n\end{cases}
$$

4) 
$$
\begin{cases} 2.1 \cdot u - 4.5 \cdot v - 2 \cdot t = 19.07 \\ 3 \cdot v - 2.7 \cdot u + 5.2 \cdot t = 2.31 \\ 7 \cdot t - 2.7 \cdot v + 1.7 \cdot u = 0.35 \end{cases}
$$

5)
$$
\frac{\begin{cases}\n\frac{2 \cdot \pi}{3} \cdot \alpha - \frac{7 \cdot \pi}{2} \cdot \beta - 3 \cdot \pi \cdot \gamma = -\pi \\
\frac{5 \cdot \pi}{3} \cdot \beta + \pi \cdot \alpha - 2 \cdot \gamma = \frac{2 \cdot \pi}{5} \\
\frac{\pi}{2} \cdot \gamma - 2 \cdot \alpha + \frac{2 \cdot \pi}{5} \cdot \beta = 0\n\end{cases}
$$

.

### **3.2. S**ă **se determine r**ă**d**ă**cinile pentru polinoamele**

1) 
$$
p(x) = x^4 + 5x^3 - 2x - 12
$$
  
\n1)  $m(x) := 7 \cdot x^5 + 3 \cdot x^4 - 11 \cdot x^3 + 8 \cdot x^2 + 0.4 \cdot x - 0.9$ ;  
\n2)  $q(x) := 7 \cdot x^4 + 11 \cdot x^3 + 3 \cdot x^2 + 4 \cdot x - 9$ ;  
\n3)  $r(x) := x^3 + (3 + 2i) \cdot x^2 + (-4 + 6i) \cdot x - 8i$ ;  
\n4)  $s(x) := x^5 - 2 \cdot x^4 + \sqrt{5} \cdot x^3 + 20 \cdot x^2 - 8 \cdot x + 3$ ;  
\n5)  $t(x) := -\sqrt{3}i \cdot x^4 + 2i \cdot x^3 + 4x^2 + 1$ .

#### **3.3.** Să se determine coeficienții polinoamelor ale **c**ă**ror r**ă**d**ă**cini au fost determinate la §3.2.**

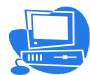

# **4) Probleme rezolvate**

### **4.1.** Sisteme liniare de ecuatii

Pentru rezolvarea sistemelor liniare de ecuații se parcurg etapele prezentate în §2.1. În continuare, se exemplifică rezolvarea pentru primul sistem de la §3.1.

Programul Matlab, varianta 1: *A=[1 -2 1;1 -1 3;-1 2 3]; b=[1;0;-1];*   $x=inv(A)*b$ 

Programul Matlab, varianta 2: *A=[1 -2 1;1 -1 3;-1 2 3] b=[1;0;-1] x=A\b* 

Programul Matlab, varianta 3: *A=[1 -2 1;1 -1 3;-1 2 3]; b=[1;0;-1]; x=linsolve(A,b)* 

Rezultă matricea coloană care contine solutiile sistemului:

$$
x = \begin{bmatrix} -1 \\ -1 \\ 0 \end{bmatrix}.
$$

## 4.2. Ecuații algebrice liniare

Pentru determinarea rădăcinilor unui polinom se procedează conform §2.2. Exemplificare pentru 1) de la §3.2.

Programul Matlab:  $c=$ [1 5 0 -2 -12]  $R = roots(c)$ 

Răspuns:

$$
R = \begin{bmatrix} -5.0156 \\ -0.6538 + 1.1751i \\ -0.6538 - 1.1751i \\ 1.3231 \end{bmatrix}
$$

## 4.3. Determinare coeficienți polinoame

Determinerea coeficientilor polinomului  $p(x)$  ale cărui rădăcini au fost determinate la §4.2.

Programul Matlab:

 $R=[-5.0156; -0.6538+1.1751i; -0.6538-1.1751i; 1.3231]$  $c = poly(R)$ 

Răspuns:

 $c = [1.0000 \t 5.0000 \t -0.0000 \t -2.0000 \t -12.0000]$ 

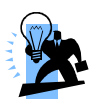

5) Probleme propuse